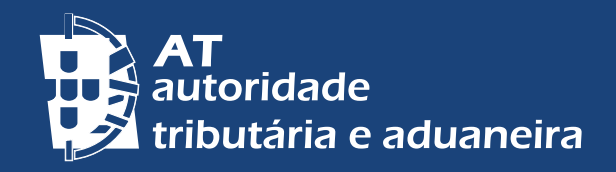

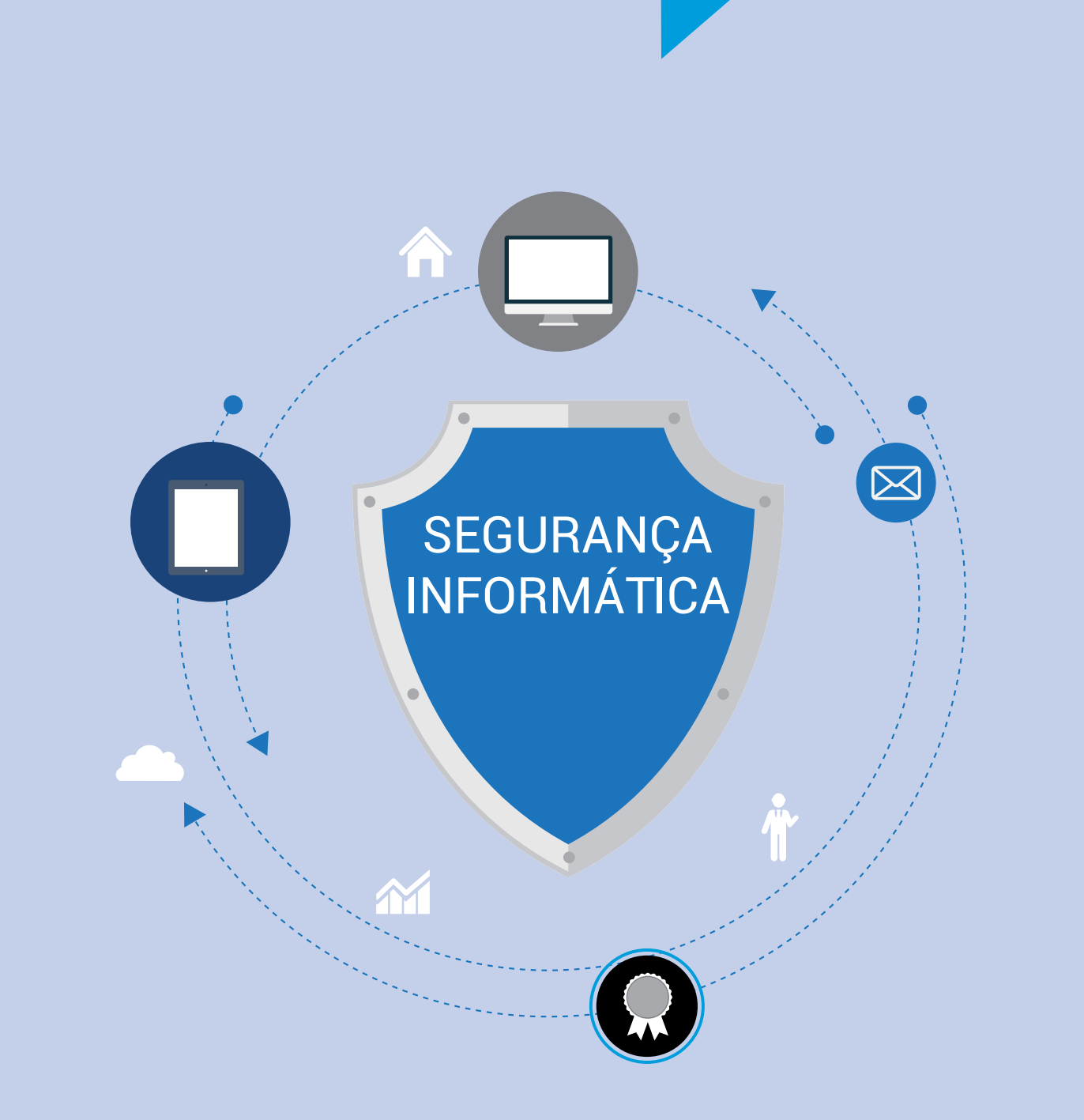

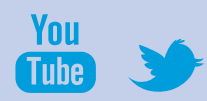

### SEGURANÇA INFORMÁTICA

Pela sua natureza sigilosa, o acesso a serviços e informações individualizados no Portal das Finanças necessita de autenticação prévia efetuada através da inserção do seu NIF e senha de acesso ou do Cartão do Cidadão.

Este processo de autenticação é efetuado quando acede ao site: [https://www.portaldasfinancas.gov.p](https://www.portaldasfinancas.gov.pt)t.

Antes de introduzir as suas credenciais, confirme se:

• o endereço que consta do browser é <https://www.portaldasfinancas.gov.pt> ou https://www.acesso.gov.pt (o "s" na palavra "https" significa que a ligação entre o seu computador e o servidor da Autoridade Tributária e Aduaneira – AT, é cifrada); • o certificado digital que está a ser utilizado foi emitido para o endereço a que está a aceder, conforme exemplificado na figura seguinte:

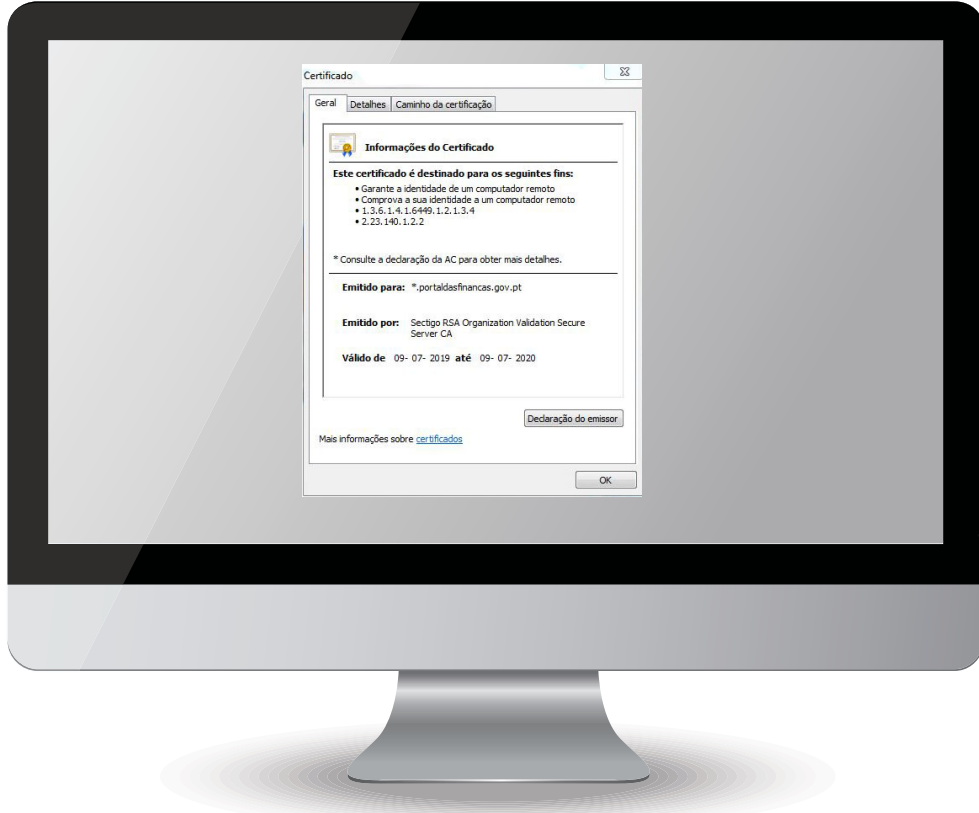

## ACESSO AO PORTAL DAS FINANÇAS

Os códigos que lhe foram atribuídos para acesso ao Portal das Finanças são confidenciais e não devem ser transmitidos a terceiros.

Se utilizar aplicações para dispositivos móveis como, por exemplo, a aplicação "Fatura da Sorte", disponíveis na 'Playstore' da Google, 'Itunes' da Apple ou 'Windows Store' da Microsoft, confirme qual a entidade responsável pelo desenvolvimento da aplicação. Apenas deve digitar as suas credenciais para acesso ao Portal das Finanças se o responsável pela aplicação for a AT. Caso contrário, a AT não poderá assegurar a confidencialidade do NIF e senha de acesso nem o sigilo dos seus dados fiscais.

As aplicações do Portal das Finanças disponíveis "on-line" estão assinadas digitalmente. Poderá, assim, validar se a aplicação em causa foi publicada pela AT, ao surgir uma janela de alerta similar à seguinte:

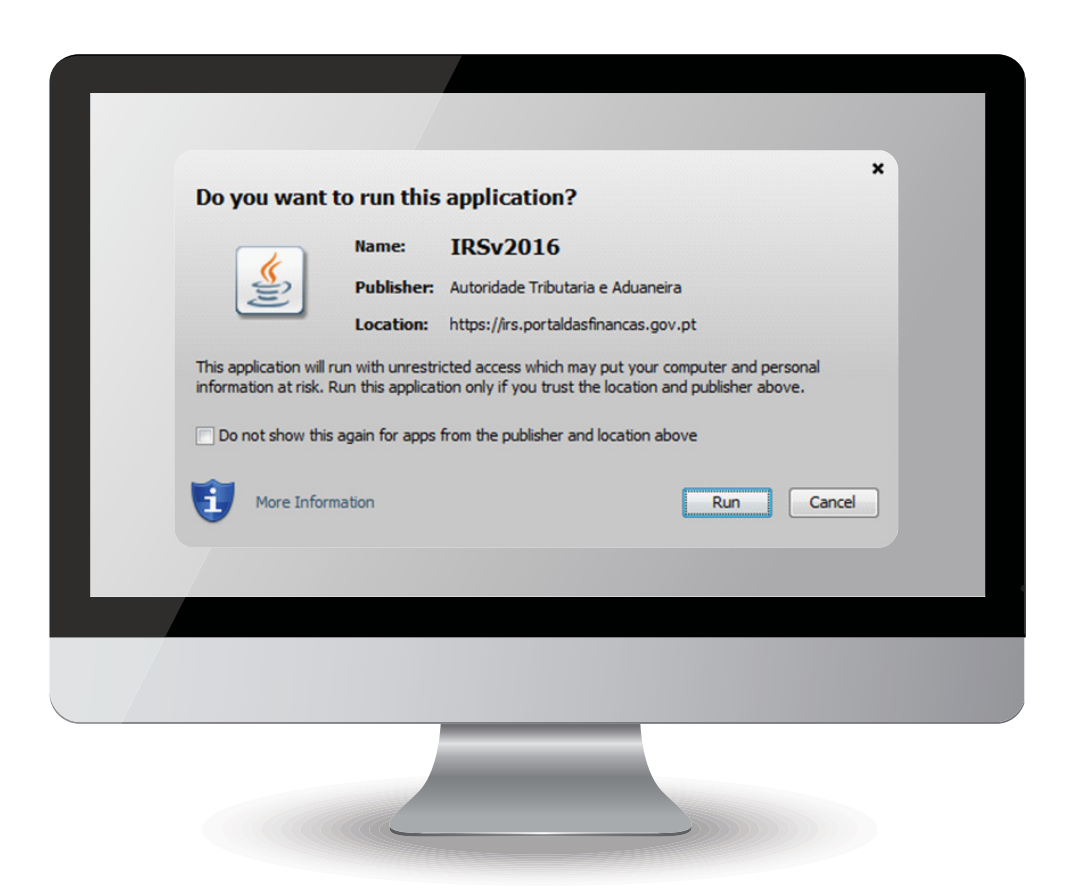

#### MENSAGENS DE CORREIO ELETRÓNICO OU PÁGINAS NO BROWSER MALICIOSAS

Por vezes, são enviadas ao contribuinte mensagens fraudulentas em nome da AT com o objetivo de o convencer a descarregar software malicioso.

Noutras situações, são reproduzidas janelas de autenticação falsas, geradas por software malicioso que foi instalado nos computadores dos utilizadores.

**Estas janelas são falsas** e devem ser ignoradas, pois têm o objetivo de convencer o destinatário a fornecer dados para autenticação no portal ou outro tipo de dados pessoais.

**Em caso algum** deverá ser fornecida essa informação. Recomenda-se ainda que:

- Verifique se tem instalado um antivírus atualizado e efetue uma pesquisa no seu computador;
- Suspeite de links e ficheiros enviados por mensagens eletrónicas;
- Confirme junto da fonte sempre que, através de mensagens eletrónicas ou de sites da Internet, seja pedida qualquer ação ou interação;
- Em caso de dúvida, não responda às mensagens, não clique em links, nem descarregue ou abra ficheiros;
- Não forneça ou divulgue as suas credenciais para acesso ao Portal das Finanças;
- Apague as mensagens de origem desconhecida ou de conteúdo duvidoso.

# PARA MAIS INFORMAÇÕES

**Consulte no Portal das Finanças ([www.portaldasfinancas.gov.pt](http://www.portaldasfinancas.gov.pt/at/html/index.html)):**

- A [Agenda Fiscal](https://www.portaldasfinancas.gov.pt/pt/calendario.action), para informar sobre as obrigações declarativas e de pagamento com a AT;
- Os [folhetos informativos](http://info.portaldasfinancas.gov.pt/pt/apoio_contribuinte/Folhetos_Informativos.htm) no ["Apoio ao Contribuinte](http://info.portaldasfinancas.gov.pt/pt/apoio_contribuinte/)" no Portal das Finanças*;*
- As [Questões Frequentes](http://info.portaldasfinancas.gov.pt/pt/apoio_contribuinte/questoes_frequentes/) (FAQ);
- A página [Tax System in Portugal](http://info.portaldasfinancas.gov.pt/pt/docs/Conteudos_1pagina/NEWS_Portuguese_Tax_System.htm)**.**

## CONTACTOS:

• Contacte o [Centro de Atendimento Telefónico \(CAT\)](http://info.portaldasfinancas.gov.pt/NR/rdonlyres/3941FDAE-190E-45D2-9F59-EB25F395B174/0/707_206_707_site.pdf) da Autoridade Tributária e

Aduaneira, através do n.º 217 206 707, todos os dias úteis das 9H00 às 19H00.

• Contacte o serviço de atendimento eletrónico [e-balcão](https://www.portaldasfinancas.gov.pt/pt/contactosEbalcao.action), no Portal das Finanças

• Dirija-se a um [Serviço de Finanças](http://info.portaldasfinancas.gov.pt/NR/rdonlyres/F15CC995-FC5C-48F0-AE86-46E7D58B044C/0/Enderecos_Servicos.xlsx)

AT / outubro 2019